## How to see Cost Sharing in Kuali

On the Periods and Totals screen you can see the Cost Sharing totals.

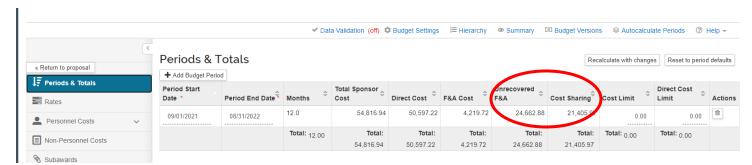

You can also see the cost sharing detail by clicking Print on the Action pulldown when on the Budget screen (outside of the budget).

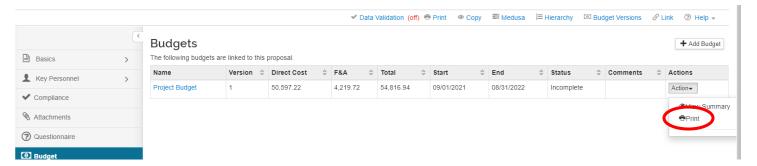

On the screen below click both boxes on the first row and click Print. Your budget will appear as below with a column for Cost Sharing.

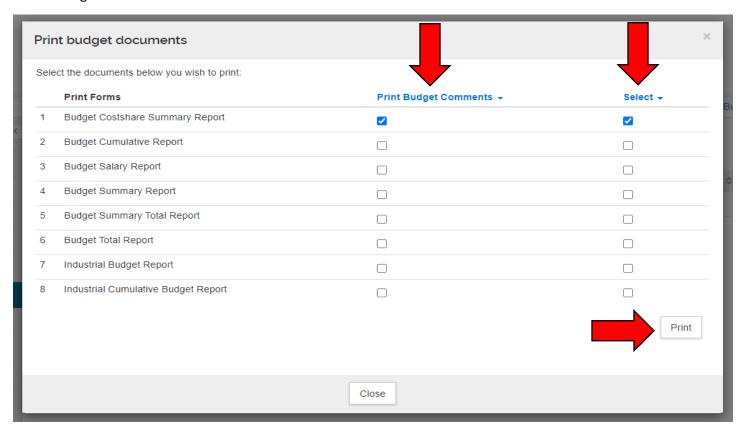

| Senior Personnel       | Personnel Category                                           | Start Date | End Date | EB Rate | Vac Rate               | Percentage<br>Charged/<br>Effort | Fringe Benefits    | Total Cost to<br>Sponsor | Cost Sharing | Total Cost of<br>Project |
|------------------------|--------------------------------------------------------------|------------|----------|---------|------------------------|----------------------------------|--------------------|--------------------------|--------------|--------------------------|
|                        | 5100 - Faculty Salaries - Regular<br>(Typically Fall/Winter) | 09/01/21   | 08/31/22 | 49.60%  | 0.00%                  | 0.0 / 5.42                       | \$0.00             | \$0.00                   | \$13,008.00  | \$13,008.00              |
|                        | 5260 - Faculty Salaries - Spring/<br>Summer                  | 05/01/22   | 08/31/22 | 30.40%  | 0.00%                  | 13.13 / 13.13                    | \$3,193.22         | \$10,504.00              |              | \$10,504.00              |
|                        |                                                              |            |          |         | Total Senior Personnel |                                  | \$3,193.22         | \$10,504.00              | \$13,008.00  | \$23,512.00              |
| Graduate Students      |                                                              |            |          |         |                        | _                                |                    |                          |              |                          |
| Summary                | 5570 - Grad Student Research<br>Assistant (No FICA)          | 09/01/21   | 08/31/22 | 0.00%   | 0.00%                  | _                                | \$0.00             | \$26,000.00              |              | \$26,000.00              |
|                        |                                                              |            |          |         | Total Gr               | aduate Students                  | \$0.00             | \$26,000.00              | \$0.00       | \$26,000.00              |
| Undergraduate Student  | 8                                                            |            |          |         |                        |                                  |                    |                          |              |                          |
| Summary                | 5670 - Undergrad Student<br>Research Assistant (No FICA)     | 09/01/21   | 08/31/22 | 0.00%   | 0.00%                  |                                  | \$0.00             | \$2,500.00               |              | \$2,500.00               |
|                        |                                                              |            |          |         | Total Undergr          | aduate Students                  | \$0.00             | \$2,500.00               | \$0.00       | \$2,500.00               |
| Fringe Benefits        |                                                              |            |          |         |                        | \$3,193.22                       | \$6,451.97         | \$9,645.19               |              |                          |
| Total Salarles & Wages | & Fringe Benefits                                            |            |          |         |                        |                                  | _                  | \$42,197.22              | \$19,459.97  | \$61,657.19              |
| Other Operating Expens | 968                                                          |            |          |         |                        |                                  |                    |                          |              |                          |
| 6300 - Tultion / Stude | ent Ald-Grad student tuition over proje                      | ct life    |          |         |                        |                                  |                    | \$8,400.00               |              | \$8,400.00               |
|                        |                                                              |            |          |         |                        | Total Other Ope                  | erating Expenses   | \$8,400.00               | \$0.00       | \$8,400.00               |
| Total Direct Costs     |                                                              |            |          |         |                        |                                  |                    | \$50,597.22              | \$19,459.97  | \$70,057.19              |
| F&A (Indirect) Costs   |                                                              |            |          |         |                        |                                  |                    |                          |              |                          |
| ON-CAMPUS              |                                                              |            |          |         |                        |                                  | _                  | \$4,219.72               | \$1,946.00   | \$6,165.72               |
|                        |                                                              |            |          |         |                        | Total F&                         | A (Indirect) Costs | \$4,219.72               | \$1,946.00   | \$6,165.72               |
| TOTAL COST             |                                                              |            |          |         |                        |                                  |                    | \$54,816.94              | \$21,405.97  | \$76,222.91              |